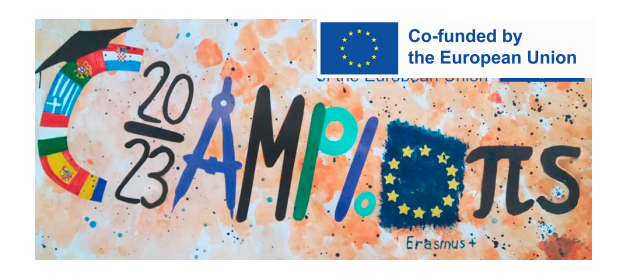

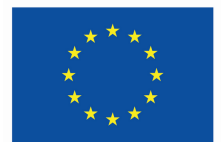

**Co-funded by** the European Union

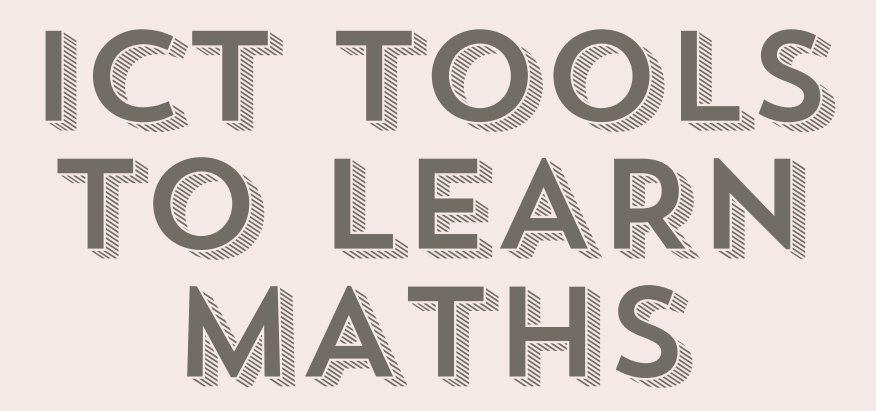

## **"Become European Math Champions"**

CROATIA - GREECE - ITALY PORTUGAL - ROMANIA - SPAIN 2020- 1-ES01-KA229-082183

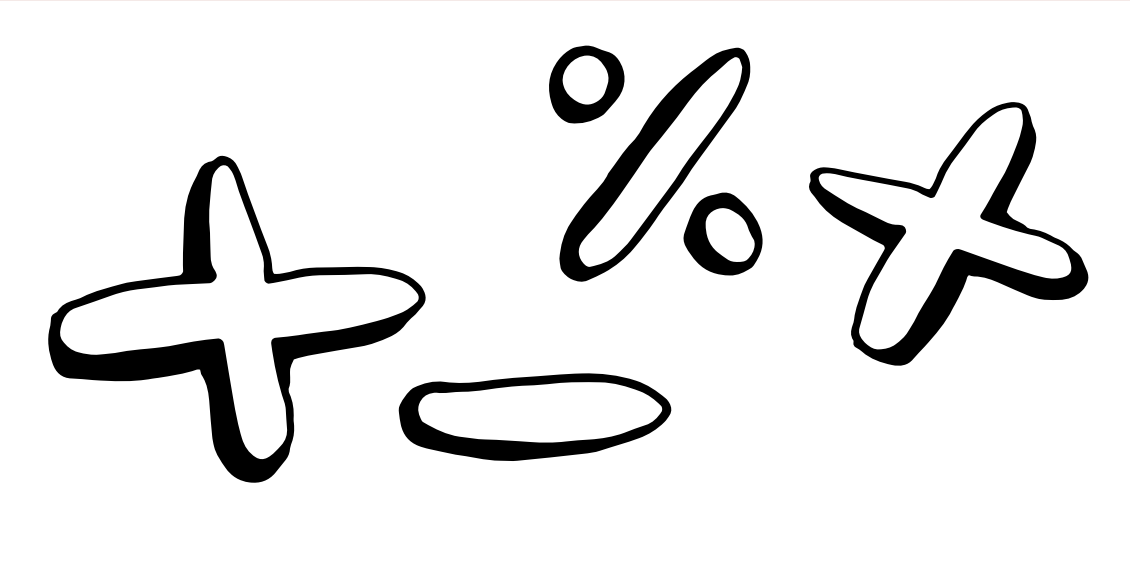

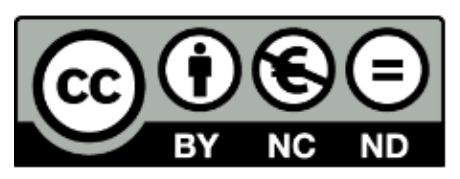

# TABLE OF CONTENTS an<br>Kara <sup>Ma</sup>tanang e diminin<br>Summa **The first film** mmmm. **Communication**<br>Communication<br>Communication

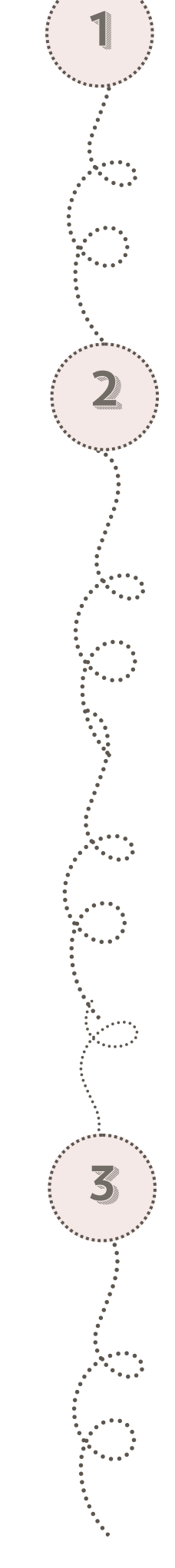

## TO CREATE CONTENT

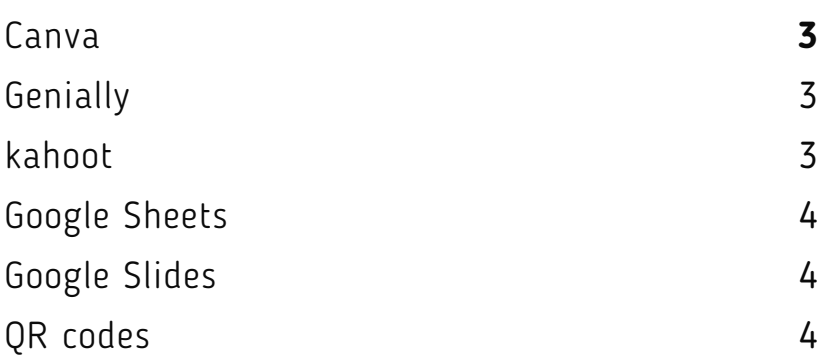

### TO PRACTICE MATHS

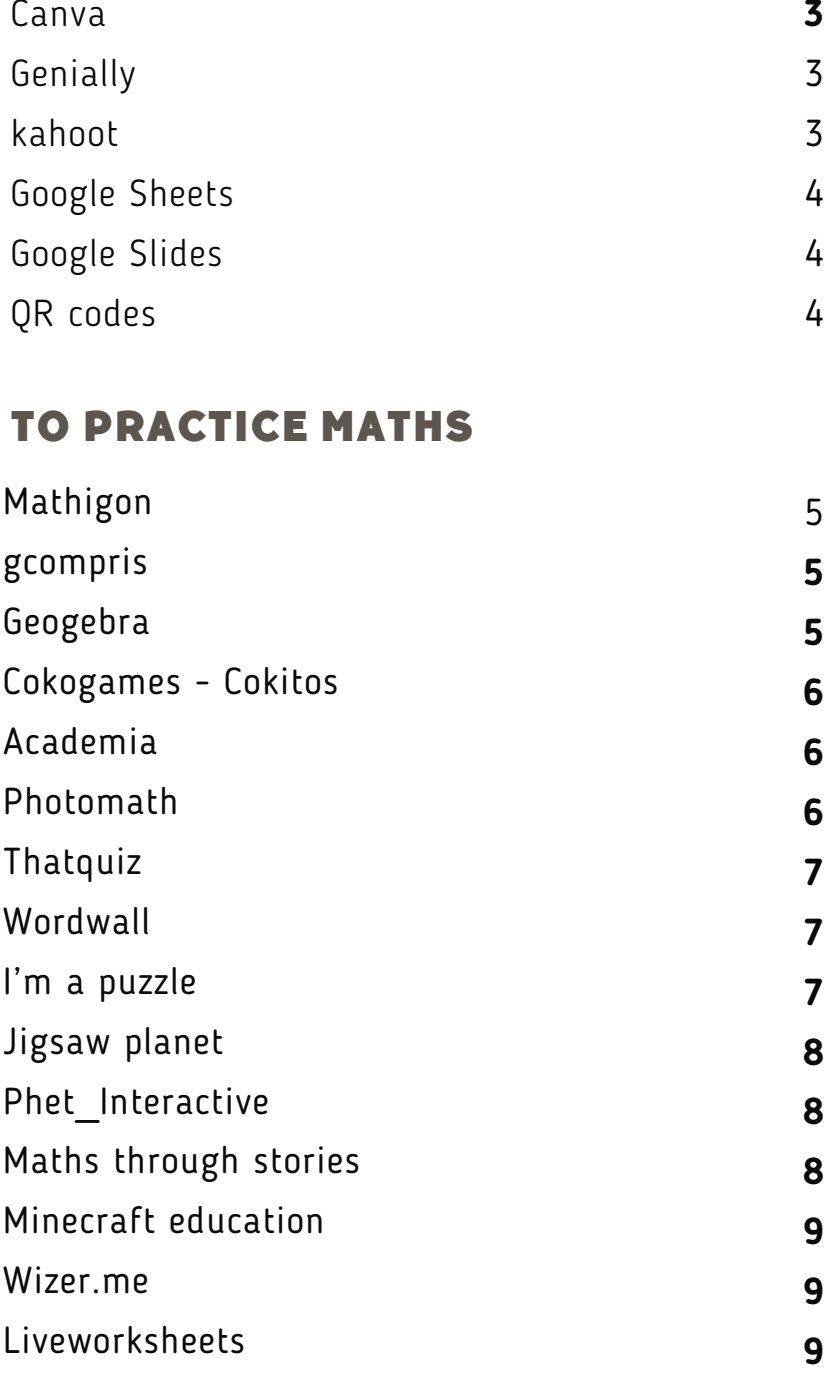

## CODE & ROBOTS

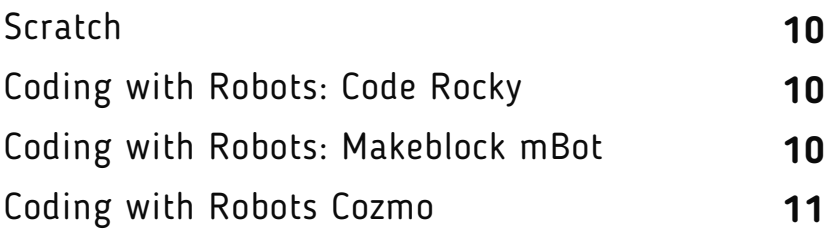

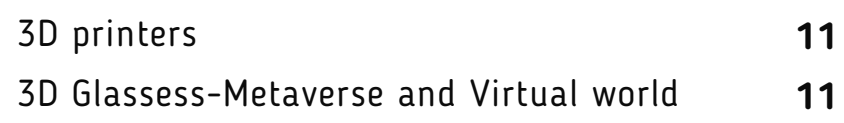

## TO CREATE CONTENT

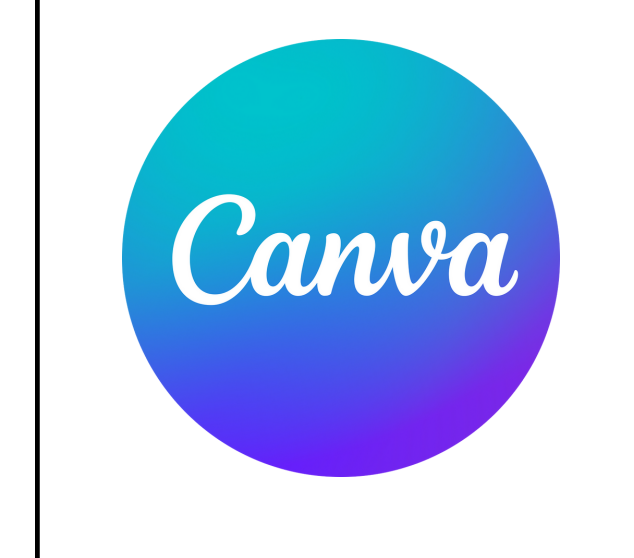

#### **Canva**

#### <https://www.canva.com/>

Canva is an online design and visual communication plat form with a mission to empower everyone in the w o r l d t o d e s i g n a n y t h i n g a n d p u b l i s h a n y w h e r e .

#### **[Genially](https://www.canva.com/)**

<https://genial.ly/>

Genially is a tool for interactive content creation. It allows to create interactive cotent.

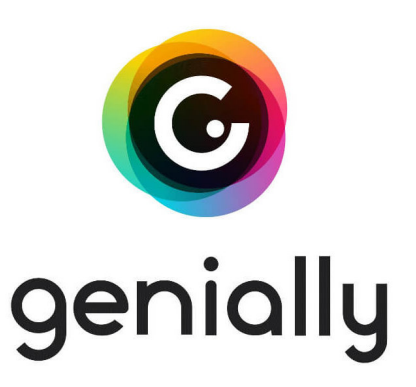

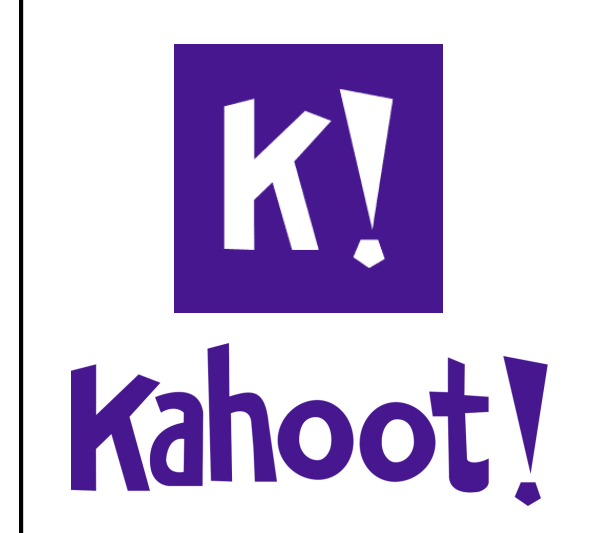

#### **kahoot**

[https://kahoot.com/](https://www.canva.com/)

Kahoot! is a game-based learning platform that makes it easy to create, share and play learning games or trivia quizzes in minutes.

## TO CREATE CONTENT

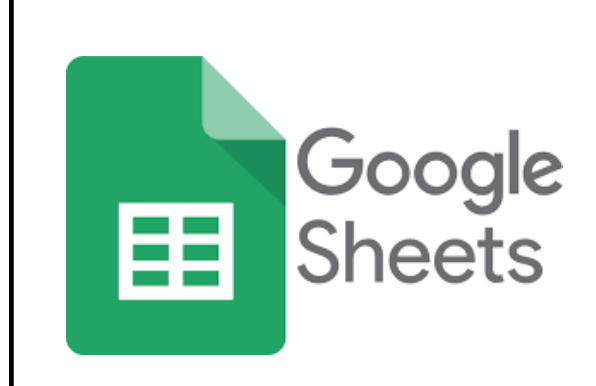

### **Google sheets**

https://play.google.com/store/apps/details? [id=com.google.android.apps.docs.editors.sheets&hl=e](https://www.canva.com/) n\_US&pli=1

G o o g l e S h e e t s i s **a n o n l i n e s p r e a d s h e e t a p p t h a t l e t s y o u c r e a t e** a n d f o r m a t spread sheets and work with o ther people. It allows to w ork with data and create graphics esasily.

#### **Google slides**

[https://play.google.com/store/apps/details?](https://play.google.com/store/apps/details?id=com.google.android.apps.docs.editors.slides&hl=en) [id=com.google.android.apps.docs.editors.slides](https://www.canva.com/) [&hl=en](https://play.google.com/store/apps/details?id=com.google.android.apps.docs.editors.slides&hl=en)

Google Slides is an online presentation app that lets you create and format p r e s e n t a tions and work with o ther people.

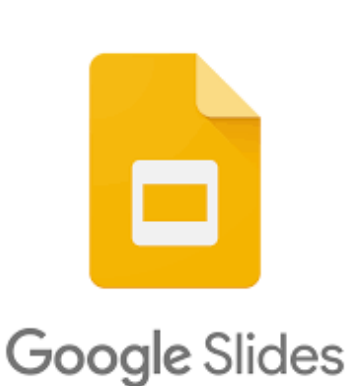

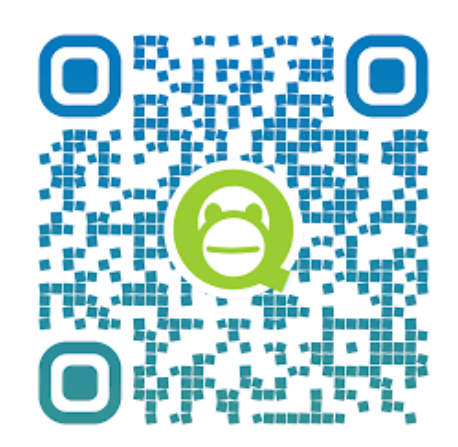

### **QR codes**

[hhttps://www.qrcode-monkey.com/](https://www.qrcode-monkey.com/)

s Q R C o d e M o n k e y is o n e o f the m o st p o pular free online qr code generators with millions of a Iready created QR co d e s. Q R co d e s c a n b e u s e d in Treasure Hunts or to access easily to websites or o line do cuments or videso.

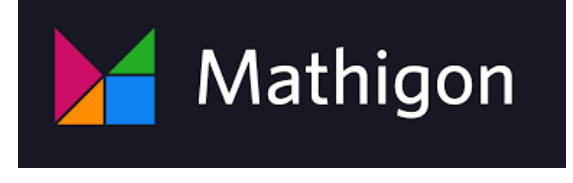

**[Mathigon](https://www.canva.com/)**

[hhttps://mathigon.org/](https://mathigon.org/)

Free math tools, courses and m a n i p u l a t i v e s t o m a k e o n l i n e learning more interactive and e n g a g i n g .

#### **gcompris**

[https://www.gcompris.net/index-en.html](https://www.canva.com/)

G C ompris is a high quality e du cational software suite, in cluding a large number of a c tivities gme orientated for children aged 2 to 10. Include a c t i v i t i e s t c t i c t i c e : reading, arithmetic, science, c u l t u r e ,

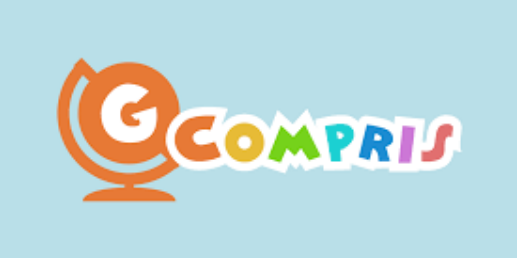

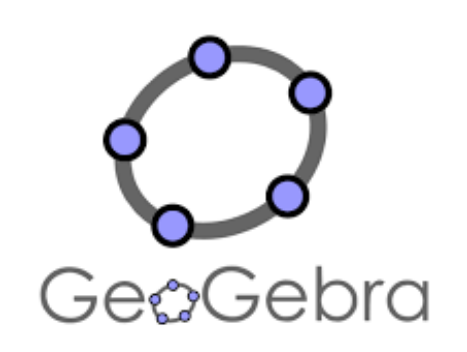

#### **[Geogebra](https://www.qrcode-monkey.com/)**

<https://www.geogebra.org/>

Geogebra include free digital tools for class activities, g r a p h i n g , g e o m e t r y , collaborative whiteboard a m o n g o t h e r s.

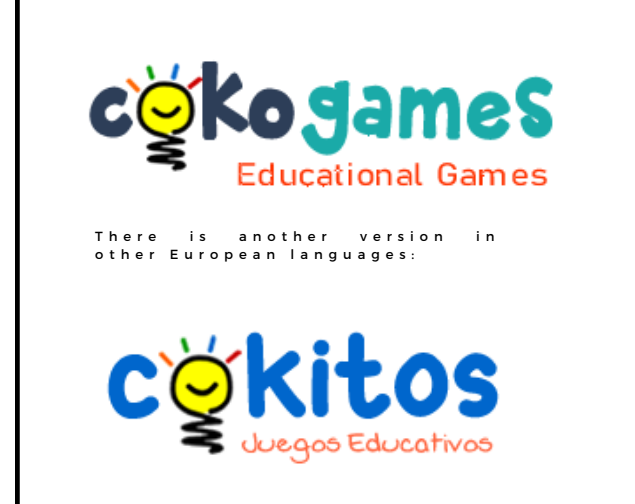

#### **[Cokogames](https://www.canva.com/) Cokitos**

<https://www.cokogames.com/> <https://www.cokitos.com/>

Online and interactive e du cational games for kids, on line and interactive to play, without downloading, for children in primary and secondary schools, also for ad ults. Discover unblocked e du cational games to learn, r e v i e w content, improve digital skills and reinforce learning from school and from home.

#### **Academia**

[https://academia.cienciaviva.pt/recursos/](https://www.canva.com/)

A c a d e m i a Ciência Viva supports e du cators and teachers from pres c h o o l to se c ond a r y e d u c a tion by p roviding resources, working tools, training, knowledge and good practices to promote their personal and professional<br>enrichment as well as enrichment as well as facilitating educational d e c i s i o n - m a k i n g .

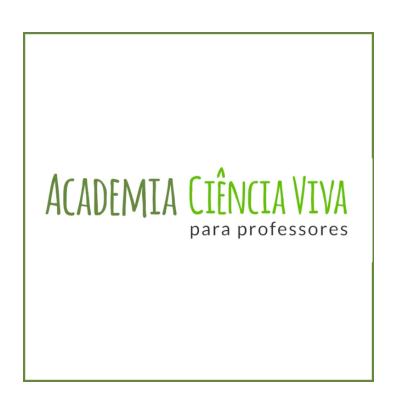

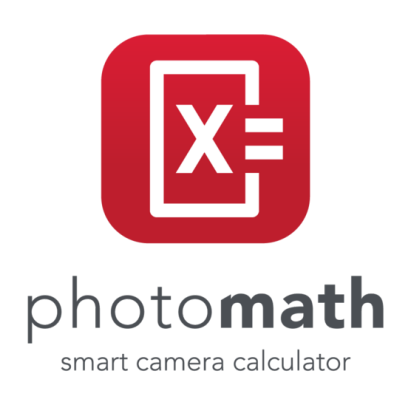

#### **[Photomath](https://www.qrcode-monkey.com/)**

#### <https://photomath.com/>

Photomath is the world's m o stuse ful math learning plat form, with millions of learners of all levels checking homework, studying for tests, and making new m a th discoveries

### **[Thatquiz](https://www.canva.com/)**

<https://www.thatquiz.org/>

That quiz is a free service for teachers who want to replace paper tests with online testing. It also includes an online grade book providing fast analysis of class and individual student p r o g r e s s . It is use ful for math p r a c t i c e a n d t e s t i n g . Teachers can also share the r e sources they create.

#### **[Wordwall](https://www.canva.com/)**

https://wordwall.net/

Wordwall.net allows teachers to create interactive games and printed materials for their students. Teachers simply enter the content they want and the plat form automates the rest. Materials from other users can b e u s e d .

thatquiz

# **Wordwall**

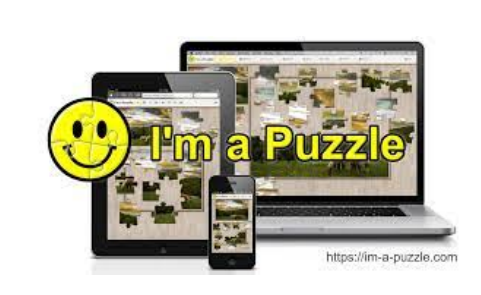

#### **I'm a [apuzzle](https://www.qrcode-monkey.com/)**

#### <https://im-a-puzzle.com/>

I'm a Puzzle is a platform where can be played thousands of online jigsaw puzzles for free. It can be found picture puzzles of all types and also create a puzzle from an uploaded i m a g e .

### **[Jigsaw](https://www.canva.com/) planet**

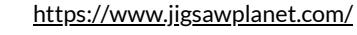

it's a web resource where can be found free jigsaw puzzles c r e a t e d b y a l a r g e c o m m u n i t y . I t allows to create, play, share jig saw puzzles and compete with o ther users.

#### **[Phet\\_Interactive](https://www.canva.com/)**

[https://phet.colorado.edu/en/simulations/filter?](https://phet.colorado.edu/en/simulations/filter?subjects=math&type=html,prototype) [subjects=math&type=html,prototype](https://phet.colorado.edu/en/simulations/filter?subjects=math&type=html,prototype)

P h E T p r o v i d e s f r e e , in t e r a c t i v e , r e se a r c h - b a s e d science and m a the matics simulations. They are w ritten in HTML5 (with some legacy simulations in Java or Flash), and can be run online or downloaded to the computer. All simulations a r e o p e n source..

Jigsaw

Planet

**INTERACTIVE SIMULATIONS** 

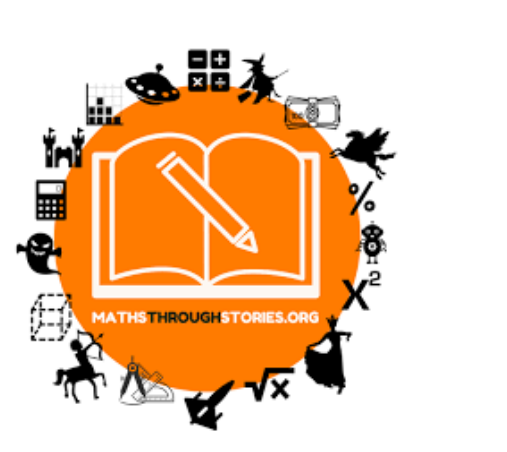

#### **Maths through stories**

[https://www.mathsthroughstories.org/](https://www.qrcode-monkey.com/)

Maths Through Stories.org is a nonp r o fit and research-based initiative, based at the University of Reading's Institute of Education (UK). It sets out to help m a the matics learners around the world develop their conceptual und erstanding in mathematics and to help them foster positive attitudes towards the subject through the power of story telling.

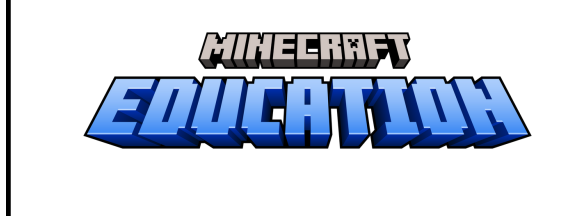

#### **Minecraft [education](https://www.canva.com/)**

<https://education.minecraft.net/en-us>

It is a game-based learning platform set in the Minecraft universe. It has a global community of educators with the i dea of bringing the power of play to classrooms around the w orld, sparking creative and in clusive learning. The p r o g r a m m i n g l a n g u a g e p r o d u c e d in the Minecraft tool brings the possibility to program interactive games.

#### **[Wizer.me](https://www.canva.com/)**

.

https://app[.wizer.](https://app.wizer.me/)me/

Application that allows you to create interactive worksheets. They can include video, audio, images and questions of various types ( o p e n a n s w e r s, multiple choice, pairing...). Student responses are a u to matically graded, except for o p e n - e n d e d questions. Teachers can c reate their own worksheets from s c r at c h or use those created by o ther teachers. It offers a free version and a paid version.

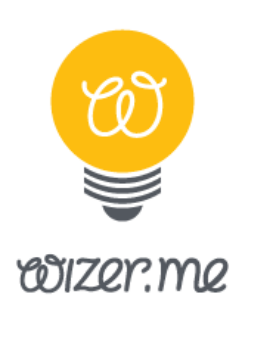

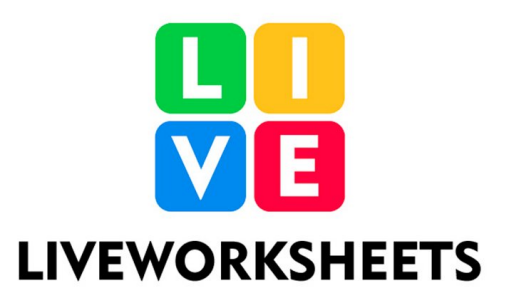

#### **[Liveworksheets](https://www.qrcode-monkey.com/)**

<https://www.liveworksheets.com/>

. Live Worksheets allows you to transform your traditional printable worksheets and classwork (doc, pdf, jpgs) and turn them into interactive online exercises with automatic grading, m a k ing them... live! It has also a bank of worksheets that can be u s e d for studetns and teachers.

## CODE & ROBOTS

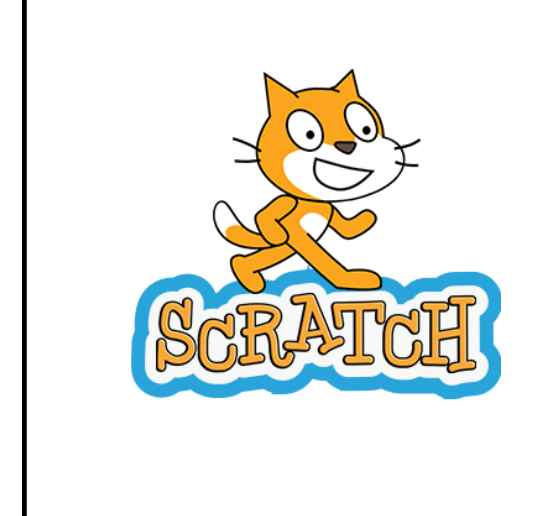

#### **[Scratch](https://www.canva.com/)**

<https://scratch.mit.edu/>

S c r a t c h is a free programming language and online community where you can create your own interactive stories, games, and a n i m a t i o n s .

#### **Code Rocky**

.

[https://support.makeblock.com/hc/en](https://support.makeblock.com/hc/en-us/articles/12990942477847-A-Beginner-s-Guide-to-Codey-Rocky)[us/articles/12990942477847-A-Beginner-s-Guide-to-](https://www.canva.com/)[Codey-Rocky](https://support.makeblock.com/hc/en-us/articles/12990942477847-A-Beginner-s-Guide-to-Codey-Rocky)

Codey Rocky enables children to learn a b o ut the basics of programming through p laying and creating. Used in combination with m B lock 5, Codey Rocky supports b lock-based and Python programming. It integrates AI and IoT technologies, allowing children to engage with and understand cutting-edge technologies, so that children can become more competitive in the age of intelligence.

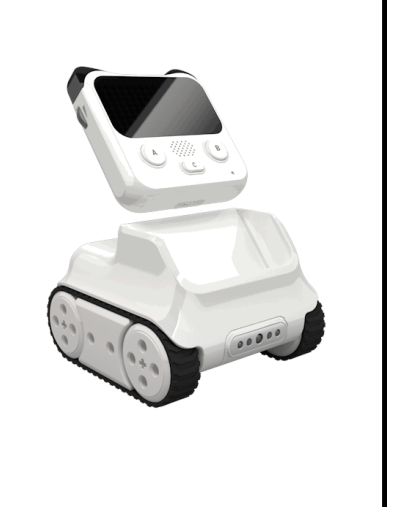

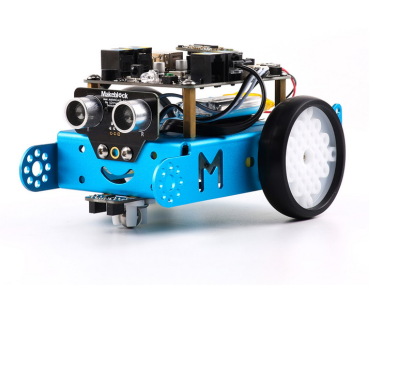

#### **mBot**

[https://support.makeblock.com/hc/en](https://support.makeblock.com/hc/en-us/articles/12822859943959-A-Beginner-s-Guide-to-mBot)[us/articles/12822859943959-A-Beginner-s-Guide-to](https://www.qrcode-monkey.com/)[mBot](https://support.makeblock.com/hc/en-us/articles/12822859943959-A-Beginner-s-Guide-to-mBot)

With a screwdriver and step-by-step instructions, children can build their o wn robots from scratch and enjoy the fun of hands-on creation. The building process provides a perfect opportunity to introduce to kids the basics of robotic mechanical and electronic parts. They can easily get started with b l o c k - b a s e d p r o g r a m m i n g t o p l a y w ith m B o t .

## CODE & ROBOTS

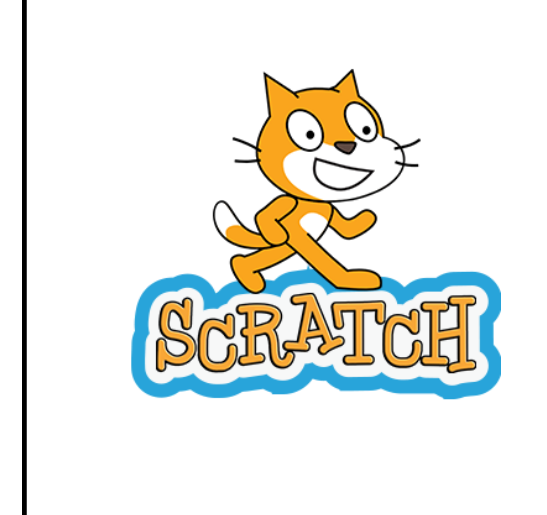

#### **[Cozmo](https://www.canva.com/)**

<https://scratch.mit.edu/>

S c r a t c h is a free programming language and online<br>community where you can community where you can create your own interactive stories, games, and a n i m a t i o n s .

#### **Code Rocky**

.

[https://support.makeblock.com/hc/en](https://support.makeblock.com/hc/en-us/articles/12990942477847-A-Beginner-s-Guide-to-Codey-Rocky)[us/articles/12990942477847-A-Beginner-s-Guide-to-](https://www.canva.com/)[Codey-Rocky](https://support.makeblock.com/hc/en-us/articles/12990942477847-A-Beginner-s-Guide-to-Codey-Rocky)

Codey Rocky enables children to learn a b o ut the basics of programming through p laying and creating. Used in combination with m B lock 5, Codey Rocky supports b lock-based and Python programming. It integrates AI and IoT technologies, allowing children to engage with and understand cutting-edge technologies, so that children can become more competitive in the age of intelligence.

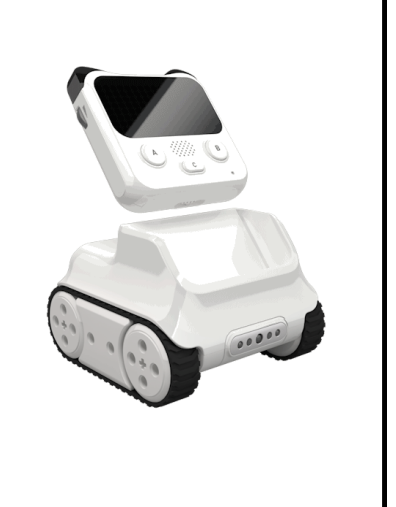

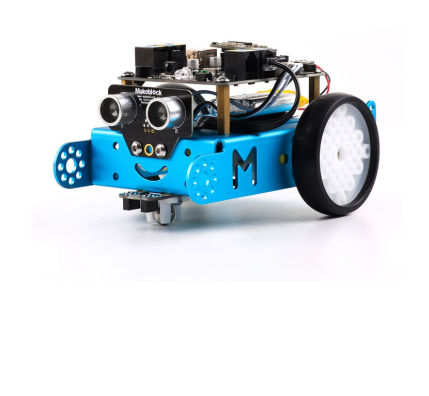

#### **mBot**

[https://support.makeblock.com/hc/en](https://support.makeblock.com/hc/en-us/articles/12822859943959-A-Beginner-s-Guide-to-mBot)[us/articles/12822859943959-A-Beginner-s-Guide-to](https://www.qrcode-monkey.com/)[mBot](https://support.makeblock.com/hc/en-us/articles/12822859943959-A-Beginner-s-Guide-to-mBot)

With a screwdriver and step-by-step instructions, children can build their o wn robots from scratch and enjoy the fun of hands-on creation. The building process provides a perfect opportunity to introduce to kids the basics of robotic mechanical and electronic parts. They can easily get started with b l o c k - b a s e d p r o g r a m m i n g t o p l a y w ith m B o t .

## CODE & ROBOTS

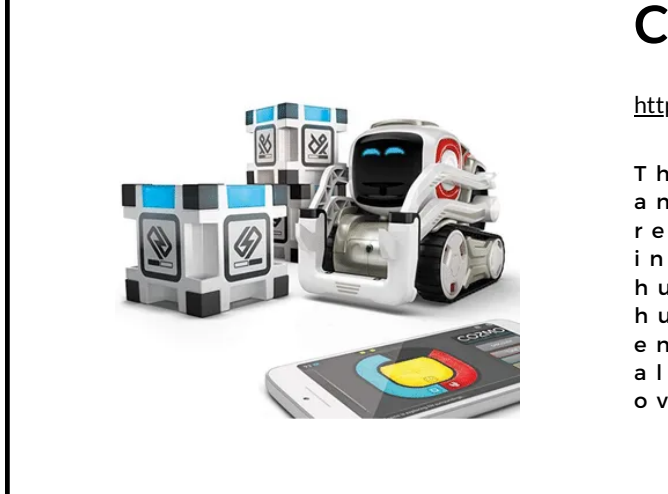

#### **[Cozmo](https://www.canva.com/)**

<https://ankicozmorobot.com/>

The Cozmo Robot has sensors and cameras that can read and respond to the physical world in a way similar to how humans do. It can absorb human-like responses from en counters and experiences, allowing it to learn and adapt over time. .

#### **3D [printers](https://www.canva.com/)**

.

3D printers are machines that c r e a t e th r e e - d i m e n s i o n a l o b jects by adding material layer by layer. They work by taking a 3D computer model, s licing it into thin horizontal layers, and then depositing or curing material to build the object according to these l a y e r s .

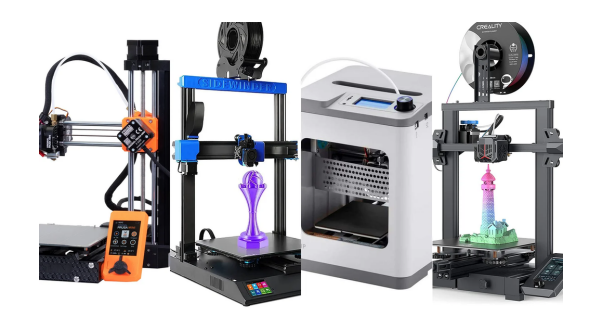

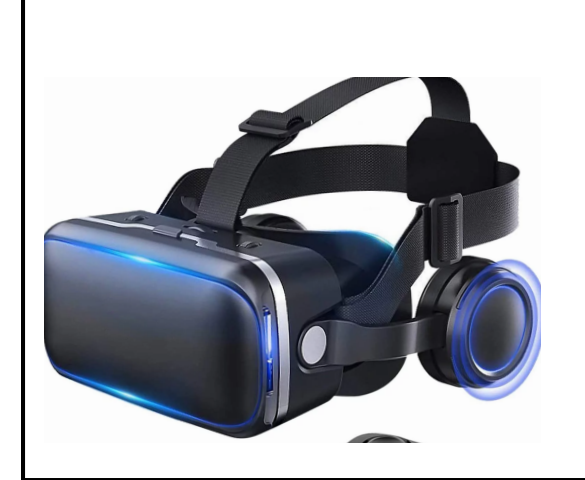

#### **3D [glasses-](https://www.canva.com/) Virtual world**

3D glasses, commonly used in the context of virtual reality ( V R ) or 3D cinema, are designed to enhance the perception of depth and realism in a virtual world. A immersive and threed im en sional experience is created for the user, making them feel like they are inside a virtual world.

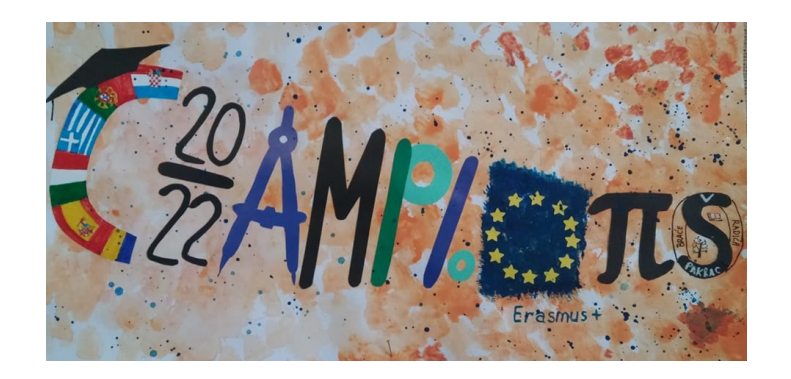

This project "Become European **m a t h c h a m p i o n s " h a s b e e n f u n d e d w i t h s u p p o r t f r o m t h e E u r o p e a n C o m m i s s i o n .** This publication reflects the view only of the author, and the **C o m m i s s i o n c a n n o t b e h e l d r e s p o n s i b l e f o r a n y u s e w h i c h m a y b e m a d e o f t h e i n f o r m a t i o n c o n t a i n e d t h e r e i n .**

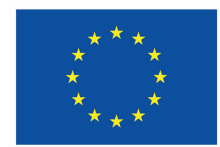

**Co-funded by** the European Union